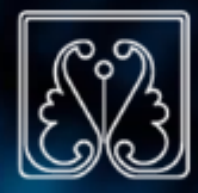

## **سامانه احراز هویت مرکزی دانشگاه گیلان میکند استان استان استان استان استان استان استان استان استان استان استان**

مرکز فاوا دانشگاه گیالن

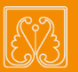

سامانه احــراز هویــت مرکــزی دانشـگاه گـیالن بـا هدف شناسایی واحد کاربران پیاده سازی شده است. در این سامانه، ساز و کـاری اعمـال خواهـد شـد کـه کاربران دانشگاه گیلان بـرای اتصـال بـه سـامانههای متفاوت، صنها یک بار احراز هویت شوند. کاربران عبارتند از، اعضای هیـات علمـی، کارمنـدان و دانشجویان دانشگاه گیالن

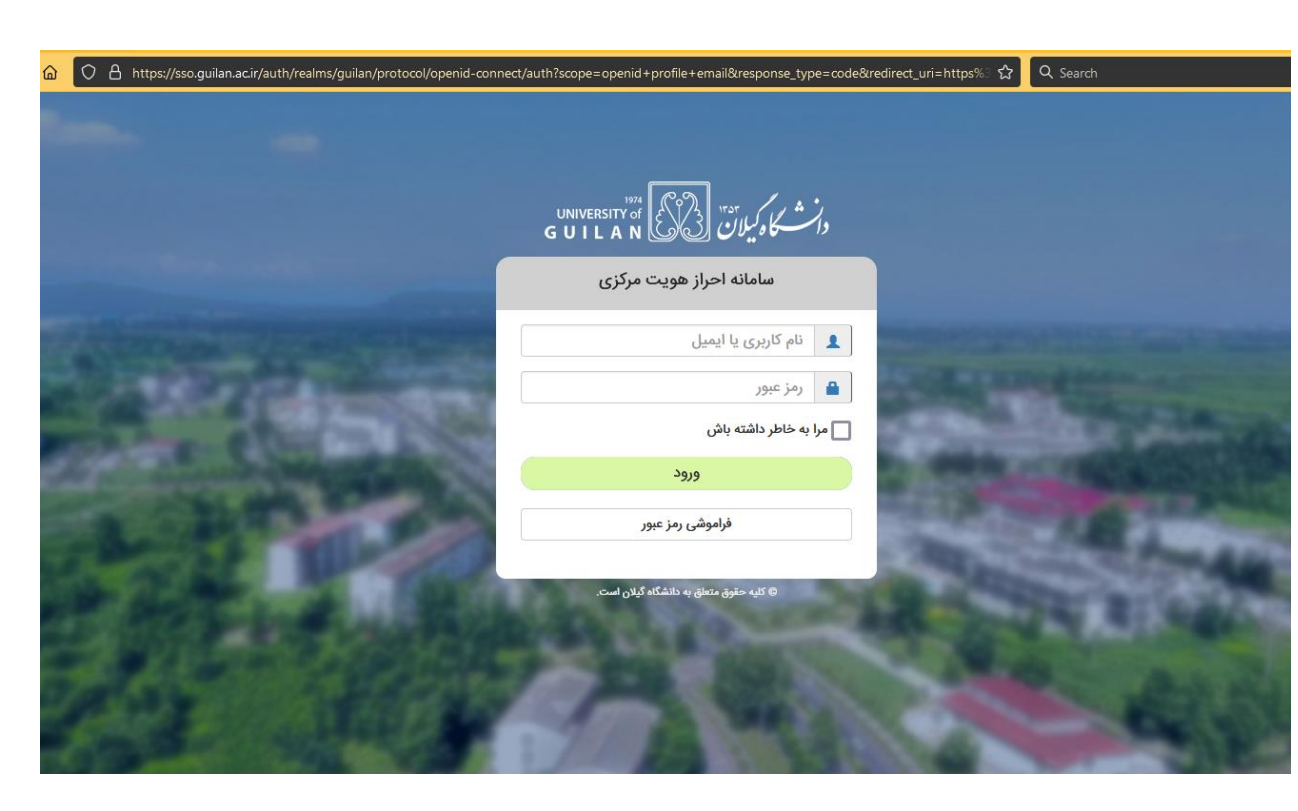

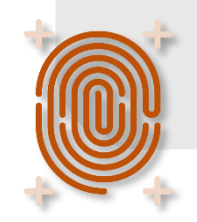

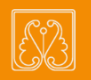

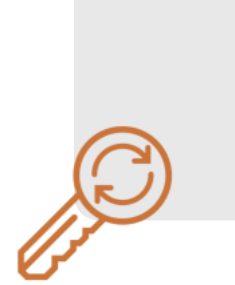

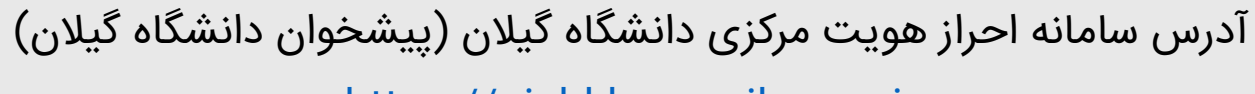

[https://pishkhan.guilan.ac.ir](https://pishkhan.guilan.ac.ir/)

در اولین ورود، نام کاربری و رمز مبور کاربران هر دو کدممی است.

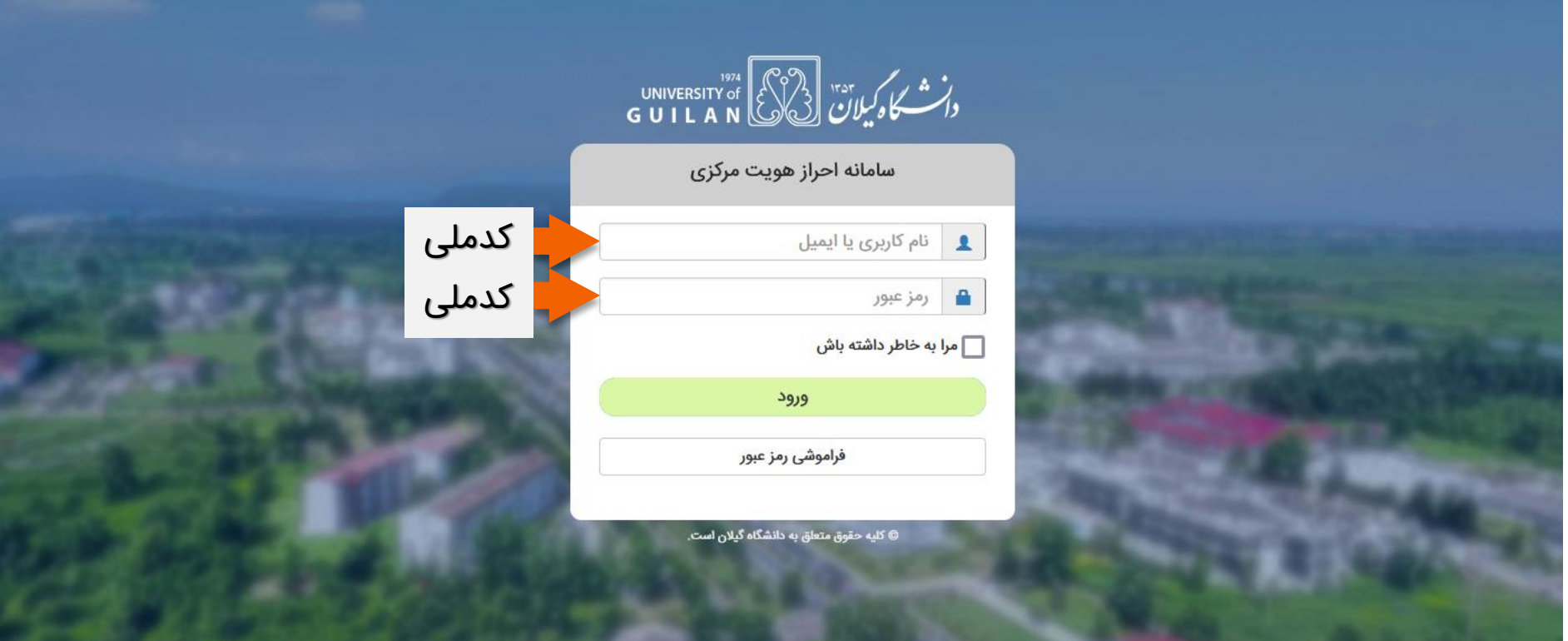

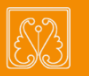

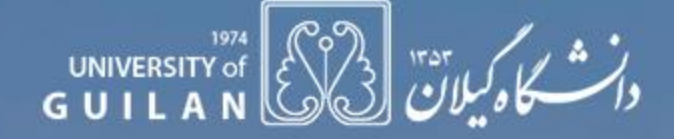

سامانه احراز هويت مركزى

فعال سازی حساب کاربری شما نیازمند تغییر رمز عبور در اولین ورود است. لطفا رمز خود را تغییر دهید.

## رمز عبور جدید

تكرار رمز عبور جديد

.........

ارسال

© کلیه حقوق متعلق به دانشگاه گیلان است.

پس از اولین ورود، با پیغام تغییر رمز عبور مواجه خواهید شد.

رمز مبور جدید باید دارای حداقل 10 کارکتر و شامل حروف بزرگ انگلیسی، غیر حرف مانند @، \* و عدد باشد. مثال: **Tm#66197Fo9** 

مرکز فاوا دانشگاه گیالن

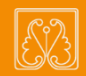

پس از ورود در پیشخوان دانشگاه گیلان، سامانههای دانشگاه متناسب با نوع کاربری (استاد، کارمند و دانشجو) نمایش داده میشود.

با توجه به اینکه نخست کاربر در سامانه احراز هویت مرکزی شناسایی میشود، برای ورود به سامانههای نمایش داده شده در پنل کاربری، نیازی به وارد کردن نام کاربری و رمز عبور نخواهد بود و کاربران تنها با یک کلیک وارد سامانه مدنظرشان خواهند شد.

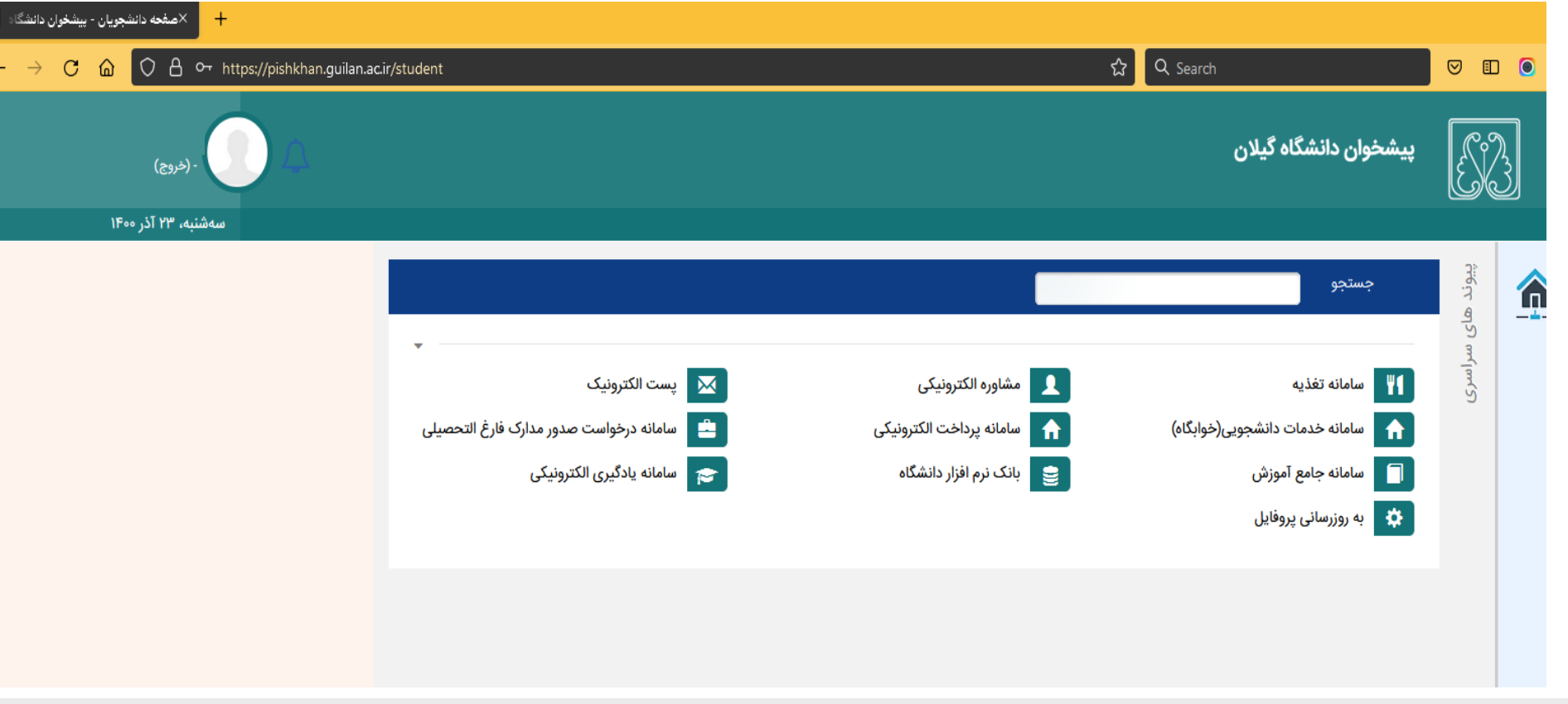

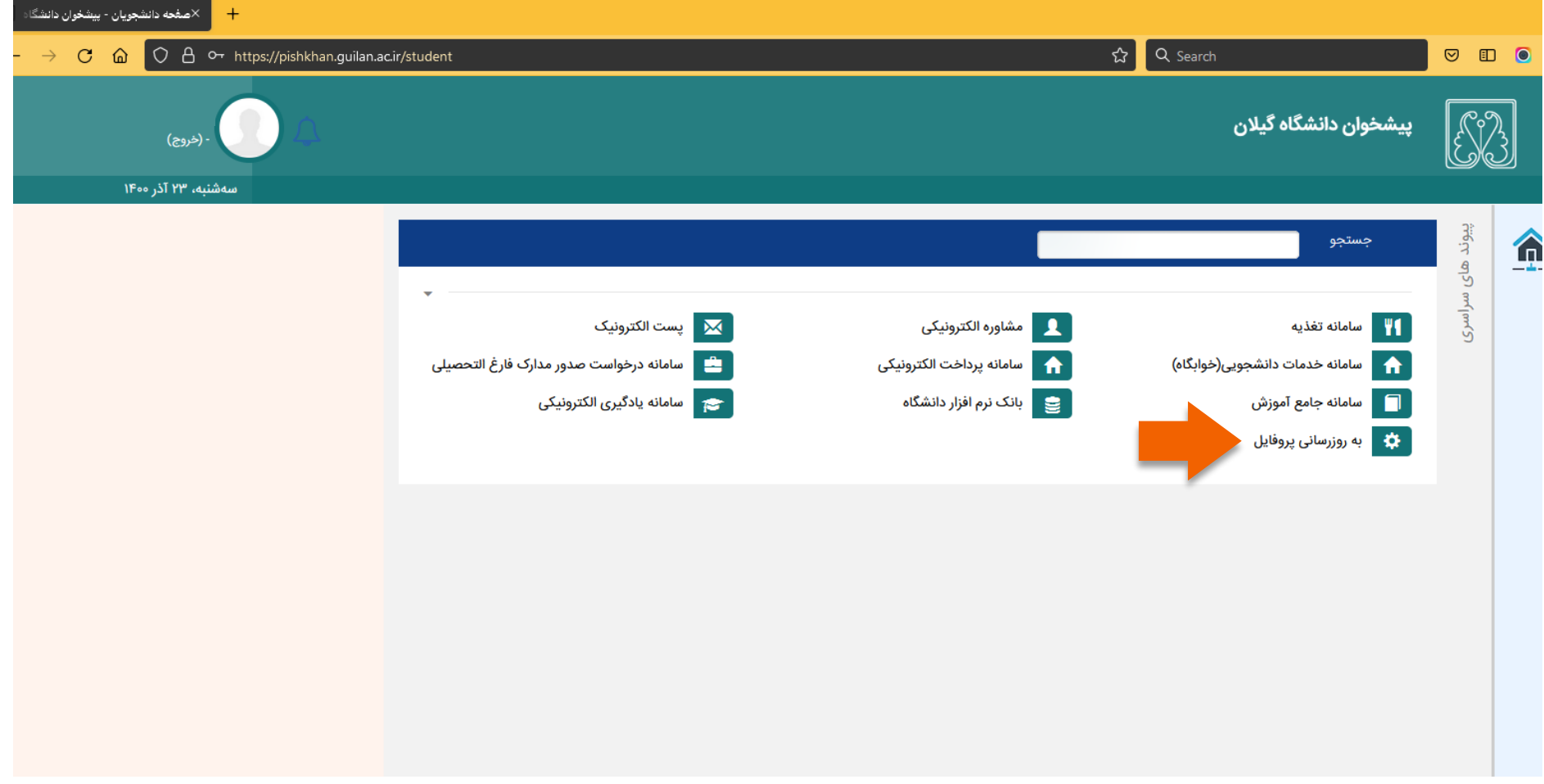

در اولین ورود توصیه میشود در بخش "<mark>به روزرسانی پروفایل"</mark> ایمیل خود را به روز نمایید.

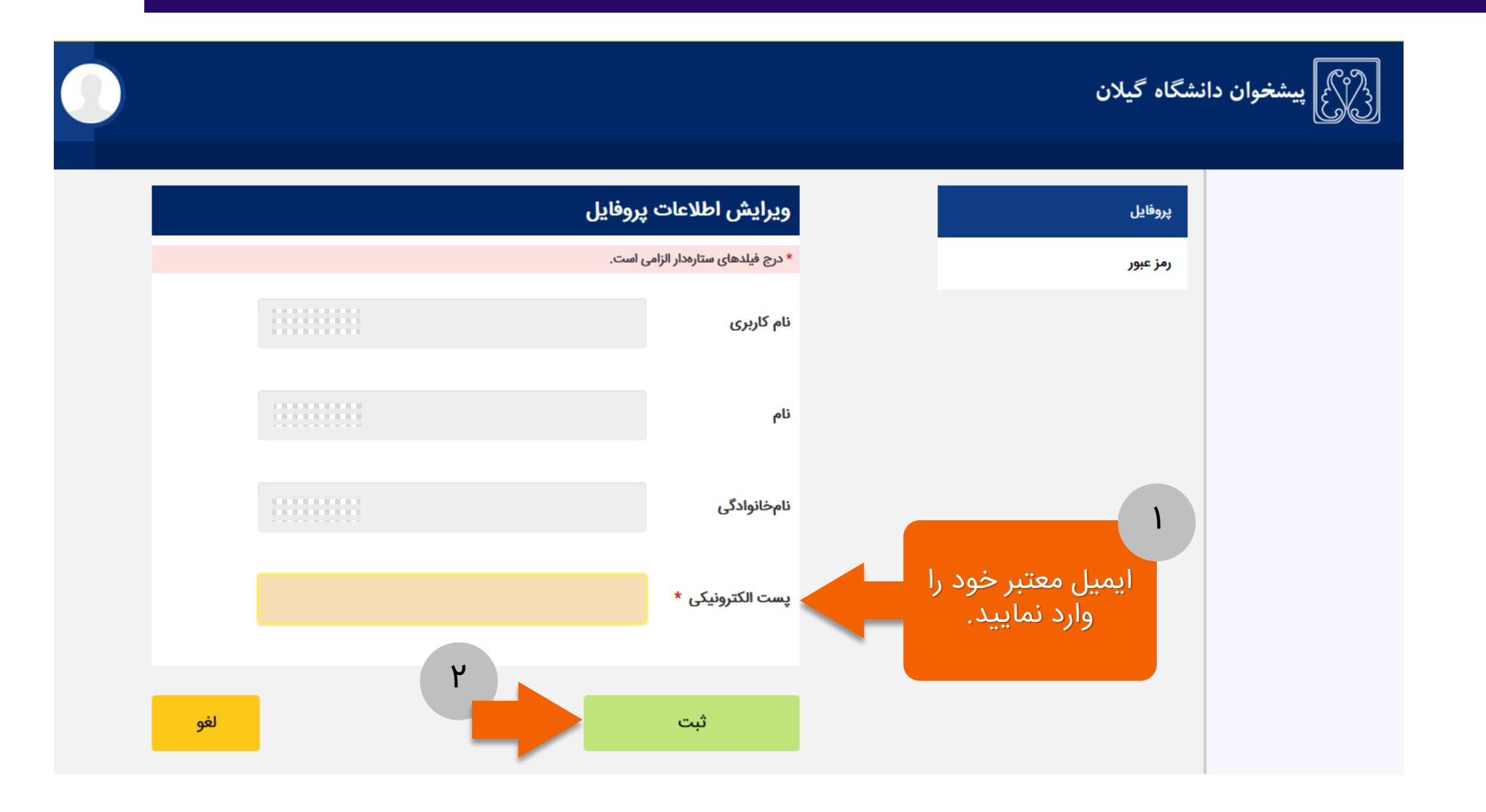

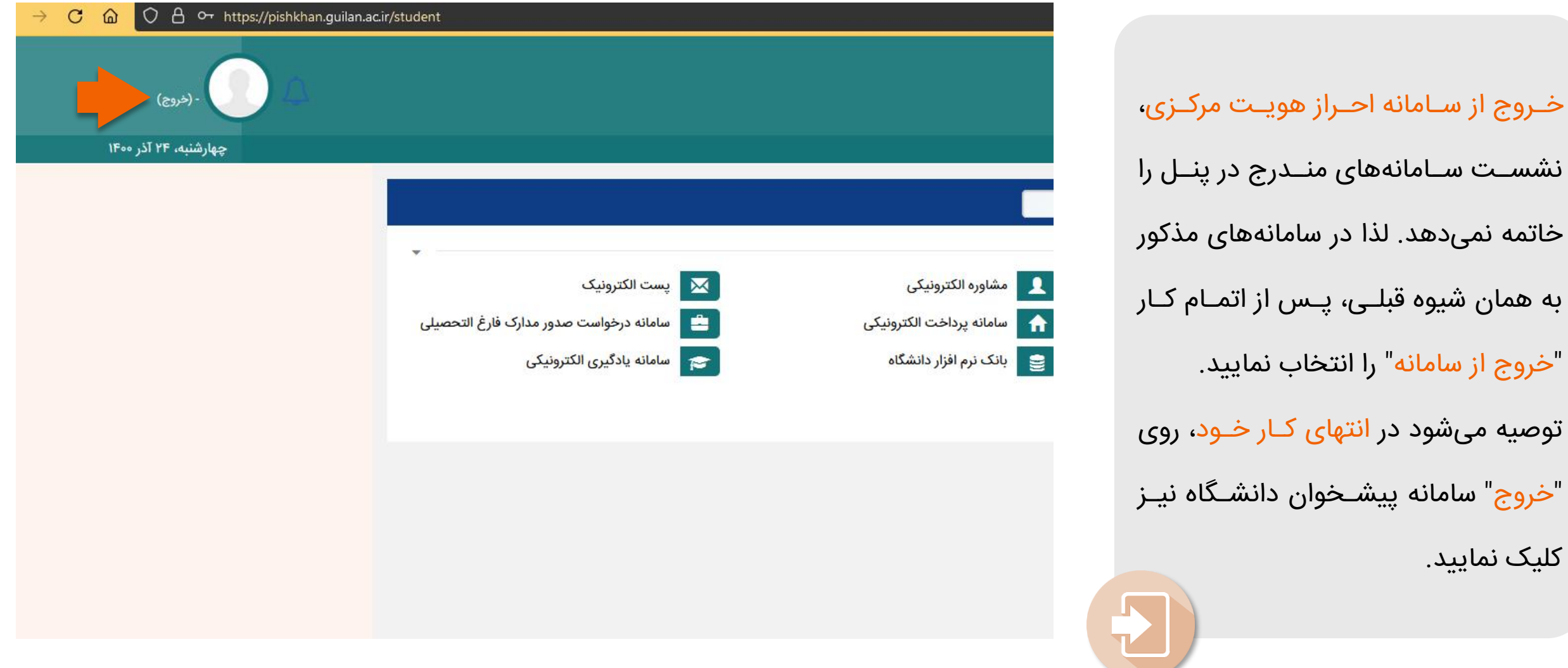

کلیک نمایید.